# **PROJEK AKHIR** RANCANG BANGUN APLIKASI PENGELOLAAN SARANA DAN PRASARANA SEKOLAH DASAR NEGERI 01 SUNGAI PINANG BERBASIS **WEBSITE**

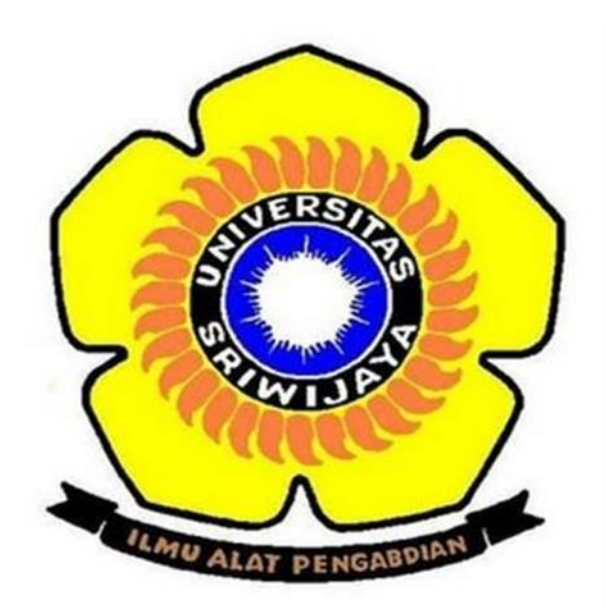

Oleh:

**NABILA** 09010582024012

PROGRAM STUDI MANAJEMEN INFORMATIKA **FAKULTAS ILMU KOMPUTER** UNIVERSITAS SRIWIJAYA

2023

 $\mathbf{i}$ 

# **HALAMAN PENGESAHAN**

# RANCANG BANGUN APLIKASI PENGELOLAAN SARANA DAN PRASARANA SEKOLAH DASAR NEGERI 01 SUNGAI PINANG BERBASIS **WEBSITE**

# **PROJEK AKHIR**

Program Studi Manajemen Informatika Jenjang Diploma III

Oleh

### **NABILA**

NIM. 09010582024012

Menyetujui,

Pembimbing,

M. Rudi Sanjaya, S.Kom., M.Kom. NIP. 198611272019031005

Mengetahui,

Koordinator Program Studi Manajemen Informatika,

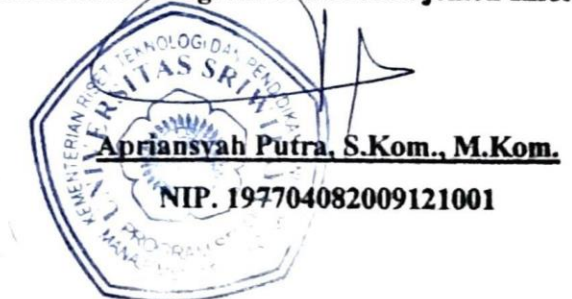

# **HALAMAN PERSETUJUAN**

# Projek Akhir ini di uji dan lulus pada:

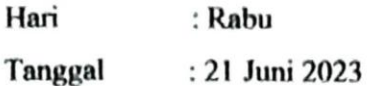

Tim Penguji:

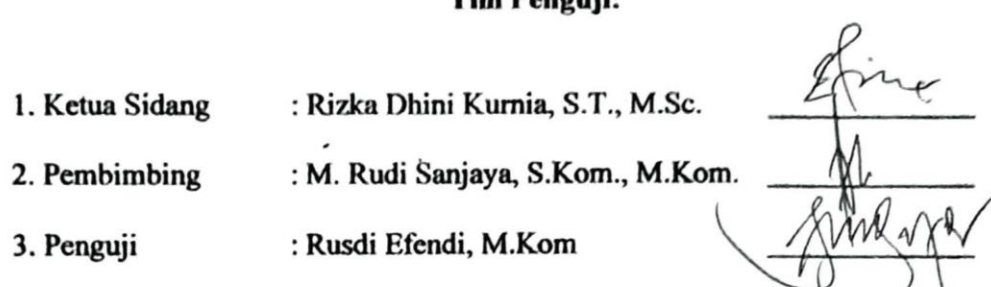

# Mengetahui,

Koordinator Program Studi Manajemen

Informatika, TA<sub>S</sub> 199790 Apriansvah Putra, S.Kom., M.Kom. NIP. 197704082009121001

# **SURAT PERNYATAAN**

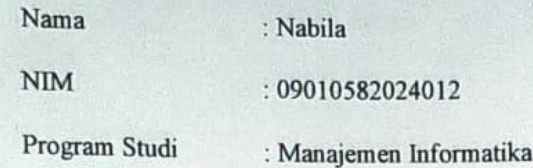

Dengan ini menyatakan bahwa:

- 1. Dalam penyusunan/penulisan project akhir ini bersifat orisinil dan tidak melakukan plagianisme baik produk software/hardware.
- 2. Dalam penyelesaian project akhir dilakukan di rumah dan diwilayah Fakultas Ilmu Komputer Universitas Sriwijaya.

Dengan pernyataan ini saya buat dengan sebenar-benarnya dan saya bersedia diberikan sanksi apabila dikemudian hari pernyataan saya ini terbukti tidak benar yaitu:

- 1. Tidak lulus mengikuti ujian komperehensif atau tidak lulus ujian komperehensif.
- 2. Bersedia mengganti judul atau topic project akhir setelah mendapat perdetujuan dari pembimbing project akhir.

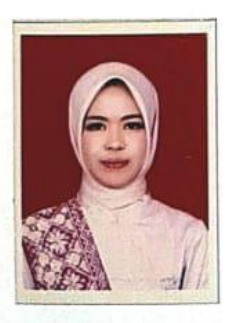

Palembang, 15 Juni 3023 Yang membuat pernyataan,

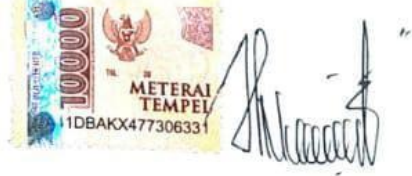

Nabila NIM. 09010582024012

# **MOTTO DAN PERSEMBAHAN**

**Motto :**

**"Maka nikmat tuhanmu yang manakah yang kamu dustakan?"**

**(***QS. Ar- Rahman; 13)*

*" Bersusah-susah dahulu sukses kemudian"*

*( Penulis )*

**Kupersembahkan kepada :**

- ❖ *Orang tua yang selalu mendaokan si bungsu ini*
- ❖ *Diri sendiri*
- ❖ *My boy yang selalu memberikan support*
- ❖ *Sahabat-sahabat yang selalu memberikan support*
- ❖ *Dosen pembimbing*
- ❖ *Dosen penguji*

## **KATA PENGANTAR**

Assalamu'alaikum Warahmatullahi Wabarakatuh.

Dengan memanjatkan puja dan puji syukur kehadirat Allah SWT yang telah melimpahkan rahmat, taupik, dan hidahyah-nya sehingga penulis dapat menyelesaikan tugas akhir ini dengan judul "**Rancang bangun aplikasi pengelolaan sarana dan prasarana di Sekolah dasar negeri 01 sungai pinang berbasis website** "sebagai salah saatu syarat untuk menyelesaikan program Diploma III jurusan Manajemen informatika fakultas Ilmu Komputer Universitas Sriwijaya.

Penulis menyadari bahwa tugas akhir ini tidak mungkin terselesaikan tanpa adanya dukungan, bantuan, bimbingan, dan nasehat dari berbagai pihak selama penyusunan Tugas akhir ini. Pada kesempatan ini penulis menyampaikan terima kasih setulus-tulusnya kepada :

- 1. Allah SWT yang telah memberikan nikmaat sehat dan keberkahan sehingga saya bisa menyempurnakan tugas akhir ini dengan sebaik-baiknya dan tepat waktu.
- 2. Kedua Orang tua saya, Tono dan Heryani yang selalu memberikan segala dukungan, kasih sayang, dao, nasehat, serta atas kesabarannya yang luar biasa dalam setiap langkah hidup saya.
- 3. Bapak Prof. Dr. Ir. M. Said., M.Sc. sebagai dekan fakultas ilmu Komputer Universitas Sriwijaya.
- 4. Bapak Julian Supardi, M.T., Ph.D. selaku wakil dekan bidang administraasi dan keuangan fakultas ilmu komputer universitas sriwijaya.
- 5. Bapak Fathoni, S.T., MMSI. Selaku wakil dekan bidang kemahasiswaan dan alumni fakultas ilmu komputer universitas sriwijaya.
- 6. Bapak Apriansyah Putra, S.Kom., M.Kom. selaku coordinator program studi manajemen informatika fakultas ilmu komputer universitas sriwijaya.
- 7. Bapak Rudi Sanjaya, S.Kom., M.Kom. sebagai dosen pembimbing saya yang selalu sabar dalam menuntun dan selalu memberikan semangat dalam mengerjakarkan tugas akhir ini.
- 8. Bapak/Ibu dosen di fakultas ilmu komputer universitas sriwijaya.
- 9. Gilang Rhamadan Gunawan yang telah menemani penulis pada hari-hari yang tidak mudah selama proses pengerjaan Tugas Akhir. Terima kasih telah menunjukkan rasa peduli dengan caramu sendiri. tabah untuk selalu Bersama.
- 10. Teman-teman seperjuangan saya selama Kuliah ini terima kasih atas segala dukungan, semangat dan masukkan-masukkan yang telah diberikan untuk saya, Semoga kita sukses dunia akhirat.

Penulis sadar bahwa tugas akhir ini jauh dalam kata sempurna, namun harapan besar punulis, tugas akhir ini bisa bermanfaat dengan baik untuk penulis sendiri, mahsiswa fakultas ilmu komputer universitas sriwijya, maupun untuk semua orang yang telah membaca tugas akhir saya. Akhir kata, saya ucapkan terima kasih.

Wassalamu'alaikum wahrahmatullahi wabarakatuh.

Palembang, 15 juni 2023

Penulis.

**Nabila** NIM. 09010582024012

# **ABSTRAK**

# RANCANG BANGUN APLIKASI PENGELOLAAN SARANA DAN PRASARANA SEKOLAH DASAR NEGERI 01 SUNGAI PINANG BERBASIS **WEBSITE**

### Oleh

**Nabila** 

#### 09010582024012

Perkembangan teknologi informasi dan komunikasi begitu cepat berkembang menciptakan arus globalisasi yang kuat. Sehingga, penggunaan teknologi sangat dibutuhkan dalam membantu tugas manusia, salah satunya SDN 01 Sungai Pinang yang belum menerapkan kecanggihan dalam salah satu kinerja khususnya pada penginventarisan barang-barang, adapun tujuan dari penelitian ini membuat aplikasi inventaris berbasis website, manfaat aplikasi ini untuk membantu mempermudah pekerjaan agar lebih akurat dan efisien, Metode pengembangan yang digunakan penulis menggunakan model SDLC Waterfall, hasil penelitian berupa aplikasi pengelolaan sarana dan prasarana berbasis website.

Kata kunci: Inventaris, website, Aplikasi.

Palembang, 15 juni 2023 Pembimbing, M. Rudi Sanjaya, S.Kom., M.Kom. NIP.198611272019031005

Mengetahui,

Koordinator Program Studi Manajemen Informatika, priansyah Putra, S.Kom., M.Kom. 197704082009121001

# **ABSTRACT** WEBSITE BASED APPLICATION FOR MANAGEMENT OF FACILITIES AND INFRASTRUCTURE FOR STATE ELEMENTARY SCHOOL 01 **SUNGAI PINANG**

Oleh

**Nabila** 

09010582024012

The rapid development of information and communication technology creates a strong current of vibrations. So that, the use of technology is urgently needed to assist human tasks, one of which is SDN 01 Sungai Pinang which has not implemented sophistication in performance, especially in inventory goods. While the purpose of this study is to make a website. Inventory application, the benefits of this application are to help make work easier in order to be more accurate and efficient, the development method used by the author uses the SLDC Waterfall model, the serults of the research are in the form of a website facility and infrastructure management application.

Keywords: Inventory, website, Application.

Palembang, 15 juni 2023 Pembimbing, M. Rudi Sanjaya, S. Kom., M. Kom. NIP.198611272019031005 Mengetahui, Koordinator Program Studi Manajemen Informatika, priansyah Putra, S.Kom,. M.Kom. NIP. 197704082009121001

viii

# **DAFTAR ISI**

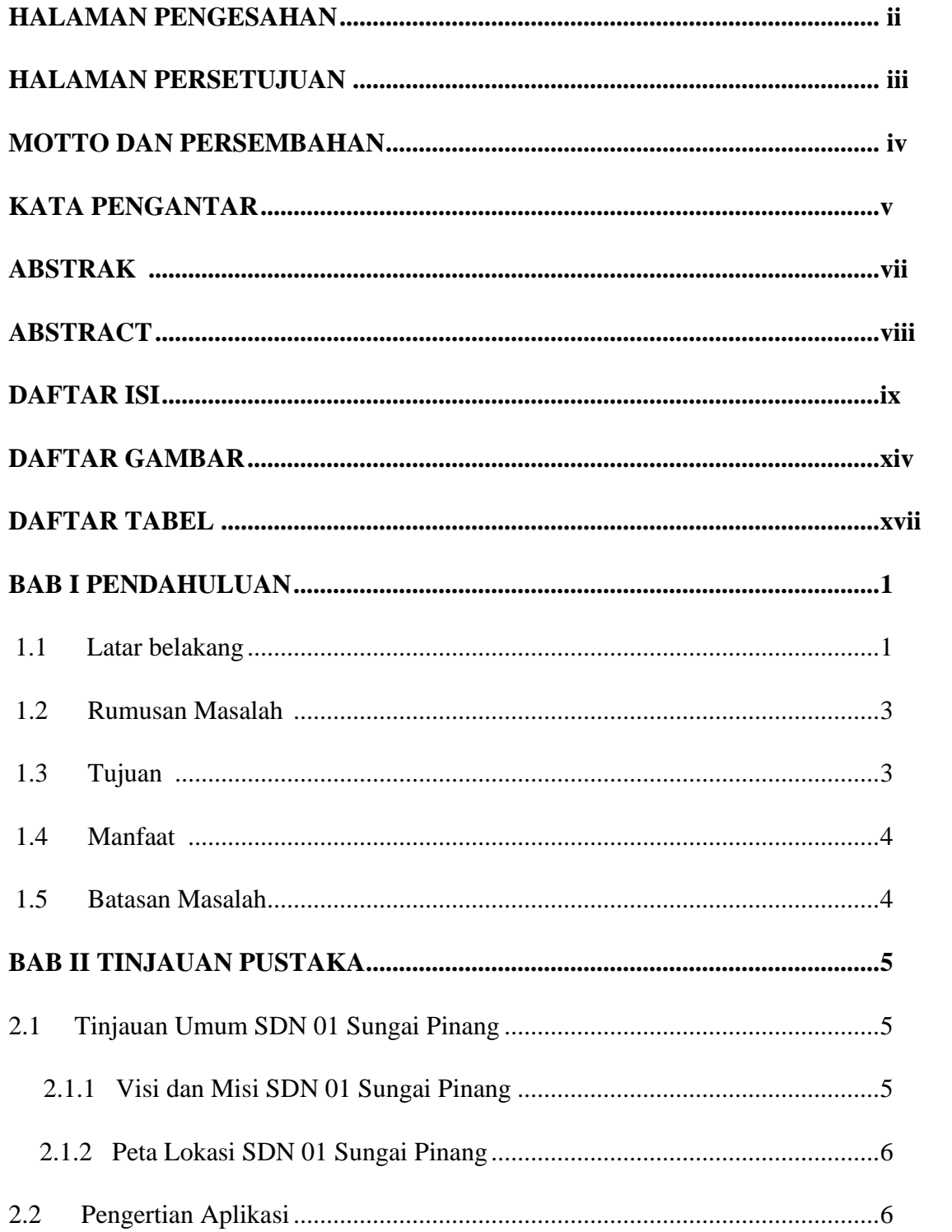

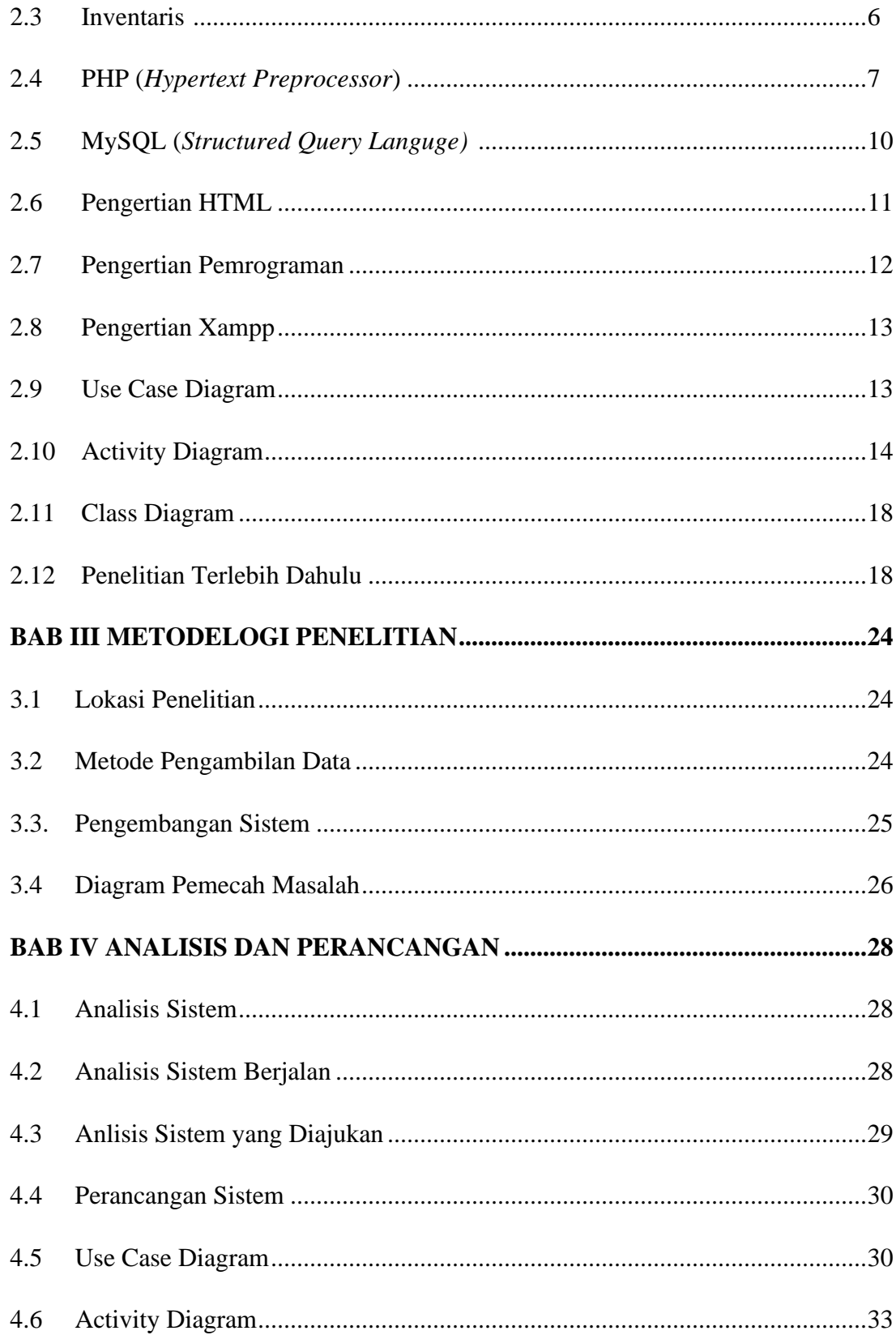

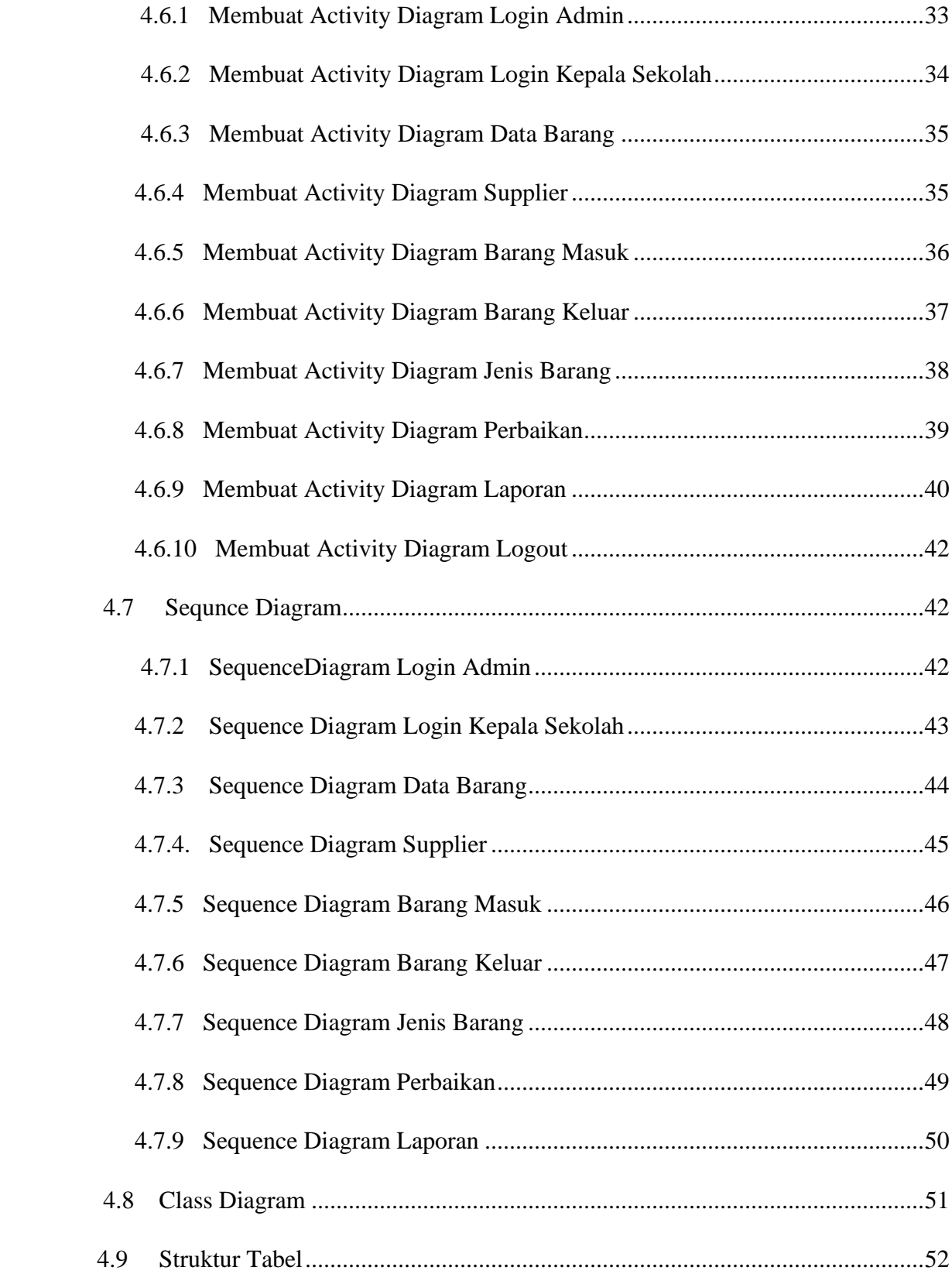

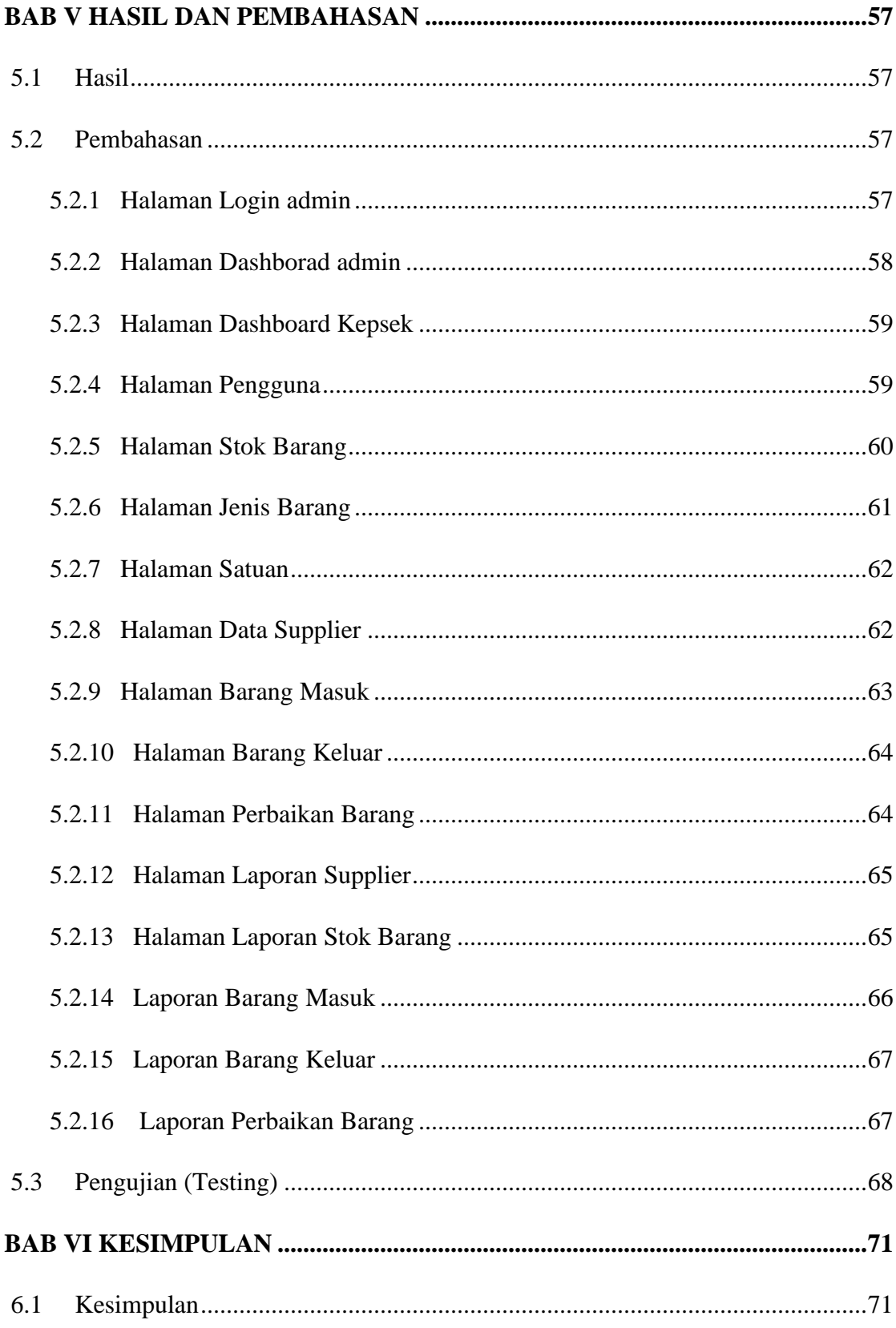

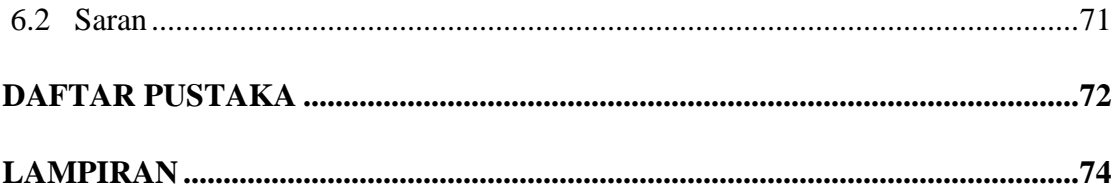

# **DAFTAR GAMBAR**

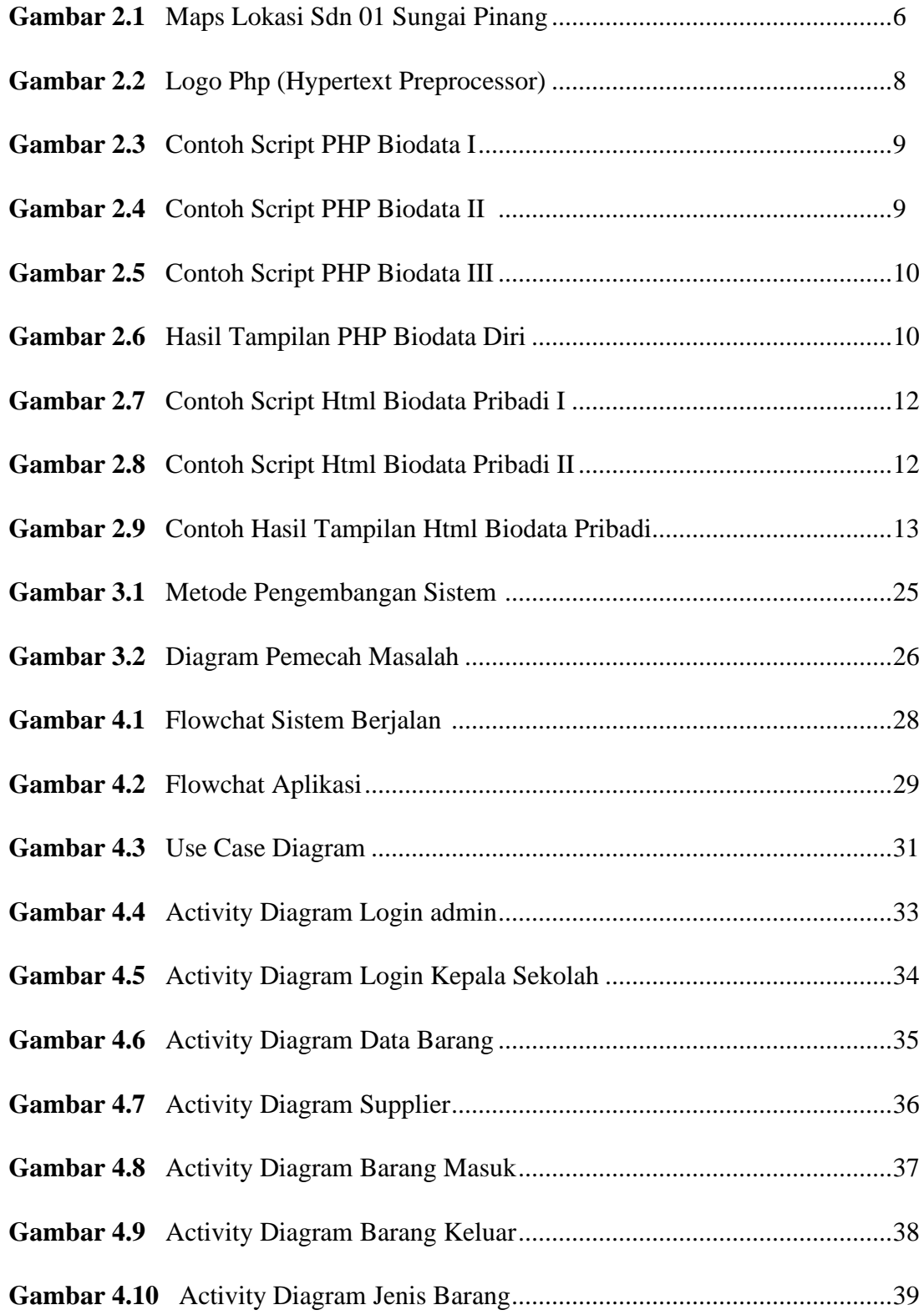

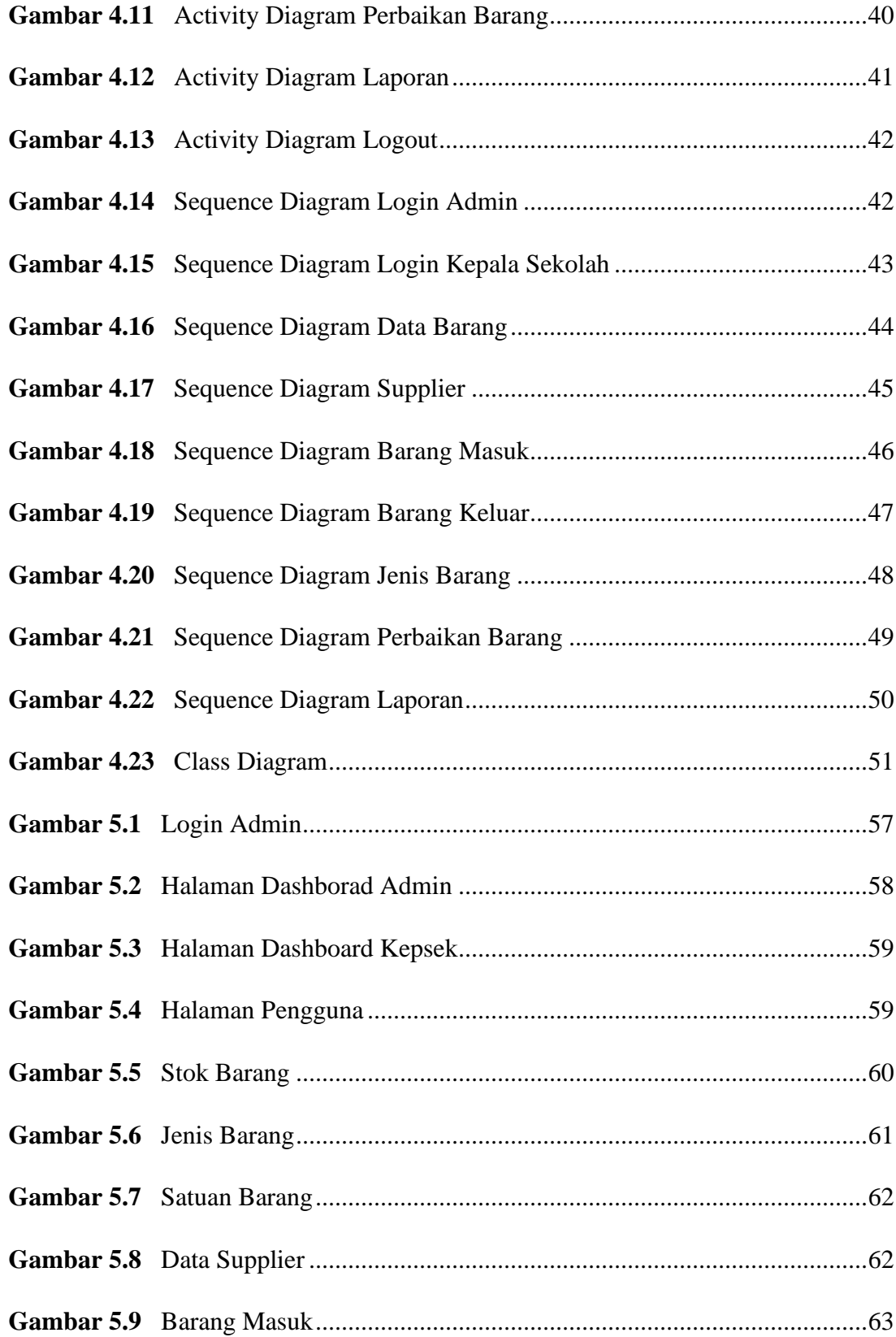

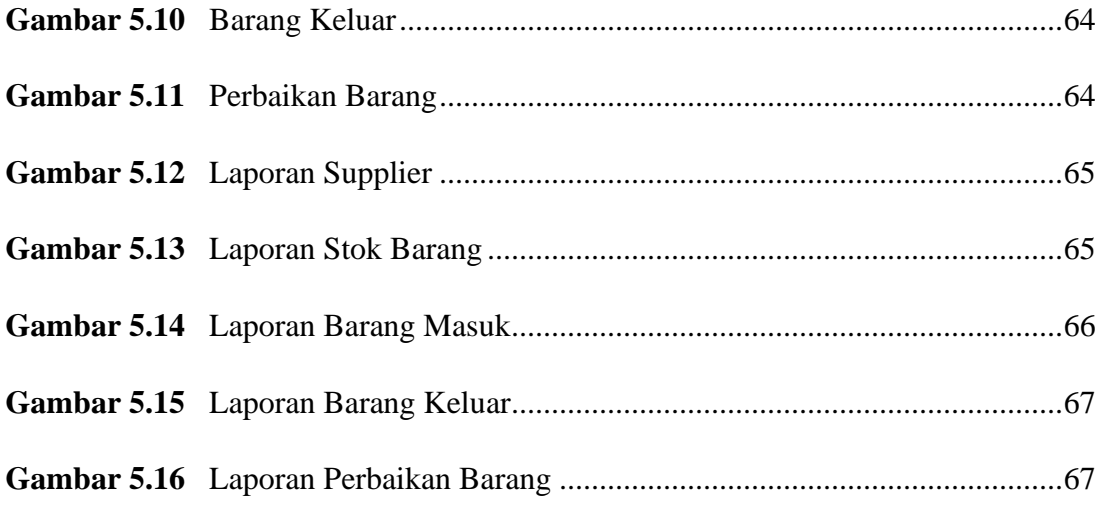

# **DAFTAE TABEL**

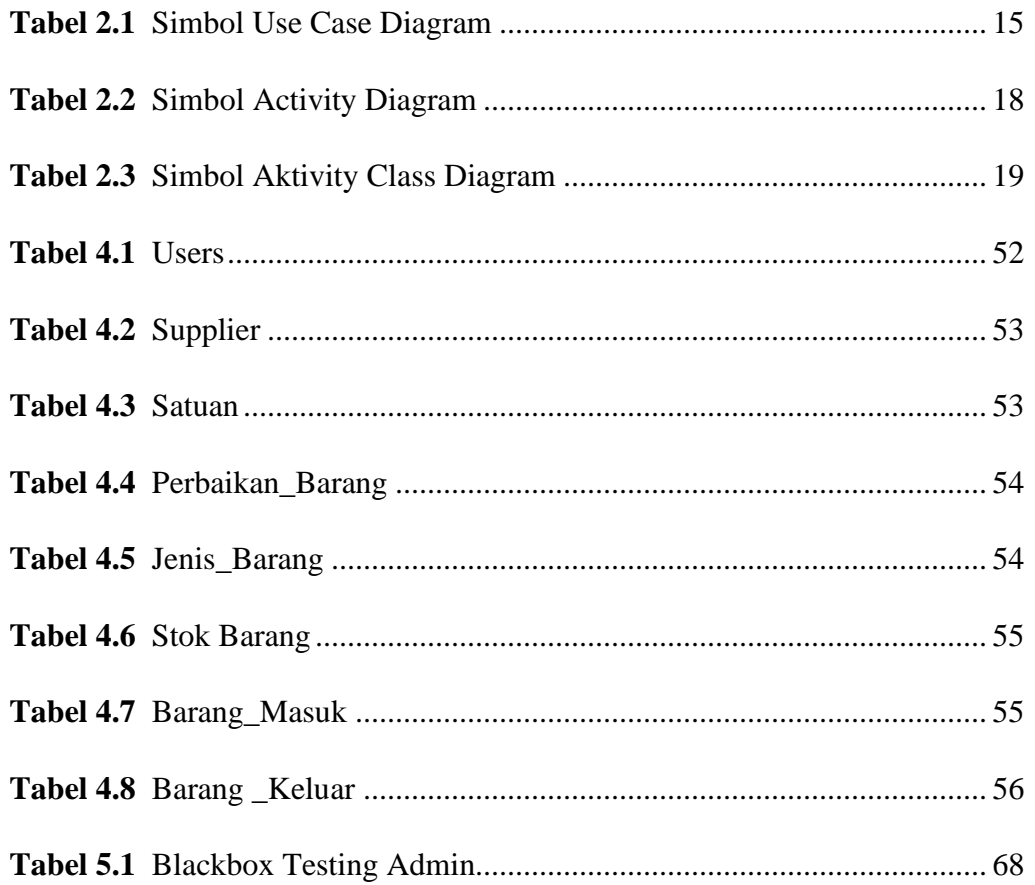

### **BAB I**

## **PENDAHULUAN**

## **1.1 Latar Belakang**

Fasilitas serta perlengkapan prasarana yakni penulisan informasi maupun pendaftaran produk-produk yang mempunyai sekolah kebagian sebuah daftar menurut kesesuaian serta aturan tahap yang berlaku. Produk inventaris sekolah yakni seluruh produk yang dipunyai negara (yang di kuasai di sekolah) baik yang akan dibeli melalui dana pemerintah, Dana pengembangan Pendidikan (DPP) maupun diperoleh sebagai penukaran, persembahan maupun pemberian hasil upaya pembentukan sendiri di sekolah untuk membantu kemudahan suatu pengajaran kegiatan proses kegoatan inventaris barang milik negara yang ada disekolahnya. (Matin 2017: 55).

Semakin banyak fasilitas yang dimiliki oleh suatu instansi, khususnya bagian inventaris, maka akan menimbulkan dua permasalahan dalam proses manajemennya seperti, pencatatan, pengecekan kondisi, status, serta perawatan barang invetaris tersebut. Perkembangan teknologi informasi sengat berpengaruh dan sangat terasa manfaatnya dalam membantu pemasalahan dalam proses suatu kegiatan.

Pada jurnal penelitian yang dilakukan oleh Sri Wahyuning, Setio Prihatmoko dan Mika Yulia Safitri yang berjudul "Sistem informasi aktiva tetap sebagai Analisa dalam pengelolaan inventaris" (Studi kasus pada MA NU 03 Sunan Katong) tahun 2022. Model penafsiran peninjauan produk sesuai ketika seluruh jangkauan akuntansi ditunjukan beban yang sesuai dengan tertata. Beban peninjauan ditafsir melalui tahapan meminimalisir tarif pendataan melalui nilai sisa dan dibagi dengan umur ekonomis aset tetap tersebut. Untuk kelebihan dari website yang di buat ialah adanya form menu penyusutan, form laporan neraca keuangan, form laporan laba/rugi. Yang ditampilkan disetiap akhir bulan.

Pada jurnal penelitian yang dilakukan oleh Aprita Handayani Manalu, Anak Agung Gde Agung dan Fitri Sukmawati. Yang berjudul "Sistem Informasi Inventaris Gudang pada Toko Wina Menggunakan metode Pengendalia Persediaan FIFO" (Studi kasus pada toko kelontong Wina, Bangkalis Riau, Pekanbaru). Tahun 2022. Disimpulkan bawah penelitian ini menggunakan metodeFirst in First Out (FIFO) Metode ini disebut juga metode masuk pertama keluar pertama (MPKP) yaitu dianggap bahwa harga pokok persediaan yang pertama masuk akan pertama keluar sehingga nilai persediaan akhir adalah harga pokok terakhir masuk. Metode yang kedua ialah SDLC adalah sebuah proses logika yang digunakan oleh seseorang system analist untuk mengembangkan sebuah sistem informasi yang melibatkan requirements, validation, training dan pemilik sistem koperasi. SDLC ini identik dengan teknik pengembangan sistem waterfall. Aplikasi yang dibuat dapat mengimput transaksi pembelian persediaan secara tunai dan kredit, aplikasi dapat mengimput return pembelian pada persedian barang dagang dan aplikasi dapat menghasilkan jurnal umum, buku besar, laporan pembelian, return pembelian, dan kartu stok persediaan.

Pada jurnal penelitian yang dilakukan oleh Antonius Oko Pranoto dan Eko Sediono. Yang berjudul "Perancangan Sistem Informasi Inventaris Barang Berbasis Web" (Studi kasus pada Desa Kusis Batu Lapuk Pedalaman Kalimantan Barat). Tahun 2021. Dapat disimpulkan bawah penelitian ini menggunakan metode penelitian yang lakukan yaitu dengan membuat beberapa kuesioner dan dibagikan ke 11 responden pegawai/perangkat desa Kusik Batu Lapu, Kalimantan Barat, kemudian data tersebut dijadikan subjek penelitian dari hasil pengisian kuesioner Perancangan Sistem Informasi Inventaris Barang Berbasis Web Di Kantor Desa Kusik Batu Lapu Kalimantan Barat. Kelebihan website ini adanya menu/fitur yang terdapat didalam aplikasi sistem ini yaitu, data pengguna, data barang, satuan barang, kelompok barang, barang tambah/masuk, barang keluar/ kurang, dan perhitungan fisik.

Dari 3 jurnal di atas penulis mengangkat permasalahan inventaris yang ada di SDN 01 sungai pinang yaitu masih melakukan sistem pencatatan secara manual menggunakan selembar kertas dan buku besar, yang dilakukan oleh operator sekolah, adapun sarana dan prasarana yang dicatat dibuku besar ialah jumlah meja, kursi, komputer, kelas, dan alat elektronik lainnya, dan jumlah kelengkapan yang digunakan, rusak dan harus di perbaiki.

menggunakan metode penelitian pengembangan sistem dengan Solusi permasalahannya adalah membuat aplikasi sarana dan prasarana dengan indikator mengetahui sarana dan prasarana barang yang tidak dipakai, barang rusak, serta stok barang yang ada, kemudian dihitung setiap bulan, sehingga bisa mengetahui barang yang rusak dan barang yang bisa diperbaiki kemudian setiap tahun akan ada sebuah grafik untuk mengetahui sarana dan prasarana yang mana sudah di perbaiki ataupun rusak.

Berdasarkan latar belakanng tersebut, penulis melaksanakan penelitian dengan judul **"Rancang Bangun Aplikasi Pengelolaan Sarana dan Prasarana Sekolah Dasar Sekolah Negeri 01 Sunagai Pinang"** dengan tujuan untuk membuat pihak sekolah dalam mengelola data kelengkapan sarana dan prasarana agar lebih mudah dan cepat, aplikasi ini dirancang berbentuk platform. Dengan memakai istilah program PHP serta menggunakan penyimpanan data dengan Mysql.

## **1.2 Rumusan Masalah**

Berdasarkan dari pemaparan persoalan diatas maka ada permasalahan yang akan dibahas pada tugas akhir ini yaitu:

- 1. Bagaimana merancang dan membangun sebuah aplikasi pengelolaan sarana dan prasarana di SDN 01 Sungai Pinang.
- 2. Bagaimana meningkatkan kualitas laporan informasi inventaris agar lebih komplit dalam pencatatan dan pengecekan.
- 3. Bagaimana merancang dan membangun aplikasi pengelolaan sarana dan prasarana berbasis *website* di SDN 01 Sungai Pinang.

## **1.3 Tujuan**

Tujuan dari pengebangan aplikasi inventaris berbasis *website* pada SDN 01 Sungai Pinang, adalah:

- 1. Tersedianya rancangan sistem informasi inventaris, agar mempermudah proses pengelolaan data, serta mempermudah proses pencatatan dan pengecekan kelengkapan sarana dan prasarana yang ada.
- 2. Membuat atau merancang sebuah aplikasi pengelolaan sarana dan prasarana SDN 01 Sungai Pinang berbasis *website*.

# **1.4 Manfaat**

Pada komponen peningkatan system berikut sangat dibuthkan mampu menunjukkan kegunaan untuk komponen tersebut seperti dibawah ini :

- 1. Mempermudah dalam pengelolaan sarana dan prasarana di SDN 01 Sungai Pinang.
- 2. Memberikan informasi serta data pada desain membantu pemahaman serta penataan produk.
- 3. Memberikan data dan informasi dalam rangka menentukan keadaan barang yang dipakai, rusak dan di perbaiki.
- 4. Data yang dicatat tersimpan dengan aman di database.

# **1.5 Batasan Masalah**

Ruang lingkup permsalagan pada suatu anilisa yakni membantu Analisa membatasi Batasan prsoalan maupun arah yang nantinya dikerjakan peneliti. Dibawah ini ruang lingkup persoalan yang peneliti tinjau :

- 1. Pada peningkatan komponen berbentuk *software* yakni menggunakan tahapan peningkatan sistem SLCD (*Software Development Life Cycle*).
- 2. Sistem ini hanya mengelola kelengkapan sarana dan prasarana di SDN 01 Sungai Pinang.
- 3. Hak akses atau pengguna aplikasi ini hanya untuk guru dan operator kantor.
- 4. Bahasa pemrograman yang digunakan adalah Bahasa PHP (*Hypertext Preprocessor*).
- *5.* Aplikasi ini akan dibuat menggunakan *Visual Studio Code.*

## **DAFTAR PUSTAKA**

- **Antonius Oko Pranoto, Eko Sediyono.(2021).** Perancangan Sistem Informasi Inventaris Barang Berbasis Web. *Jurnal Teknik Informatika dan Sistem Informasi volume 7 Nomor 2, Agsutus 2021. 358*
- **Darma Sukrianto, Arief Gunawan, dwi Oktarina.(2022).** Implementasi Sistem Informasi Penjualan pada Pet Shop Mulya PS. *Jurnal Intra Teach Vol.6, No1, April 2022. 55*
- **Diki Susandi, Sukisno.(2018).** Sistem Informasi Inventaris berbasis Web di Akademik Kebidanan Bina Husda Serang. *Jurnal Sistem Informasi. Vol. 5 No.2, September 2018.46-49.*
- **Hananda Priyandanu, Muhamad Tabrani, Suhardi, Zaenal Mutaqin.(2020).** Manajemen Persediaan Bahan Baku Berbasis Pada PT. Tuffindo Nittoku Autoneum Karawang. *Jurnal ilmiah M-Progress Vol.10, No. 1, jannuari 2020. 96.*
- **Joko Dwi Mulyanto, Supriatiningsi, Iqmi Calimah.(2018).** Sistem Informasi Pemesanan paket Pariwisata Berbasis Web Pada Smart Tour Purwokerto. *Indonesian Journal on software engineering. Vol 4 No.1-2018. 25.*
- **Matin, dan Nurhattati Fuad.(2017).** Manajemen Sarana dan Prasarana Pendidikan: Konsep dan Aplikasinya, (Jakarta: Rajawali Pers, 2017). 55.
- **Muhammad Fahmi, Annisa Rizky Nabila. (2021).** Analisis Manajemen AsetPada Ibtidaiyah Negeri (Min) Kabupaten Langkah. *Leterasi Jurnal Ekonomi dan bisnis Vol. 3 No.1 juni 2021 | 39.*
- **Muhamad Tabrani, Suhardi, Hananda Priyandaru.(2021).** Sistem Informasi Berbasis Website Pada UNL Studio Dengan Menggunakan Framework Codeigniter. *Jurnal Ilmiah M-Progress Vol.11, No.1, Januari 2021. 14.*
- **Martono.(2019).** Implementasi Prototype Aplikasi Pengelolaan Inventaris Barang. *Jurnal ilmiah media sisfo.Vol.13, No.1, April 2019. 46.*
- **Nanang Suryana, Susana Dwi Yulianti.(2021).** Aplikasi penjadwalan manajemen Artis Daily Schedule (Studi Kasu:Pt.Tetap Seratus Selamanya). *Jurnal maklumatika vol.7, No. 2.* 150*.*
- **Nurmalasari, Anna, Riska A** (Nanang Suryana, 2021)**rissusandi.(2019).** Rancang Bangun Sistem Informasi Akuntansi Laporan Laba Rugi Berbasis Web PadaPT. United Tractor Pontianak. *Jurnal sain dan manajemen vol 7 No.2September 2019. 8.*
- **Riska Nur Annisa, Muh. Ugiarto, Rosmasari.(2017).** Sistem Inventaris Sarana Dan Prasarana Di Fakultas Ilmu Komputer Dan Teknologi Informasi Universitas Mulawarman. *Prosiding Seminar Ilmu Komputer dan teknologiinformasi .Vol.2, No.1.Maret 2017. 71.*
- **Sadarman Telaumbanua, Tommy Defisa, Asih Septia Rini.(2022).** Perancangan sistem informasi persediaan barang inventaris proyek berbasis web. *Jurnal Manajemen Informatika Jayakarta vol 2, No 1, Februari.25-39.*
- **Sri Wahyuning, Setiyo Prihatmoko, Mika Yulia Sapitri.(2022).** Sistem Informasi Aktiva Tetap Sebagai Analisa Dalam Pengelolaan Inventaris. *Jurnal Manajemen Sosial Ekonomi (Dinamika). Vol 2, No.1, Mei 2022, 10.*
- **Supono & Putratama, V.(2018).** Pemrograman Web Dengan Menggunakan Php dan Framework Codeigniter, *Yogyakarta: CV.Deeppublish.*
- **Yudho Yudhanto dan Helmi Adi Prasetyo .(2019).** Mudah Menguasai Framework Laravel. *Elex M ia Komputindo, Jakarta, 2019.*